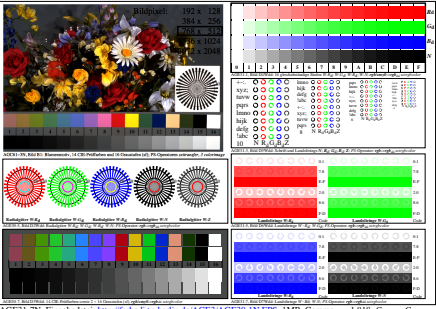

AGE31-7N, Eingabedatei: http://farbe.li.tu-berlin.de/AGE3/AGE30-1N.EPS, 1MR, Gamma  $g_P$ =1,818,  $C_{\text{YP14}}$ = $C_{\text{YN2}}$